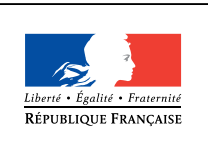

MINISTÈRE DE L'ÉDUCATION NATIONALE DE L'ENSEIGNEMENT SUPÉRIEUR ET DE **LA RECHERCHE** 

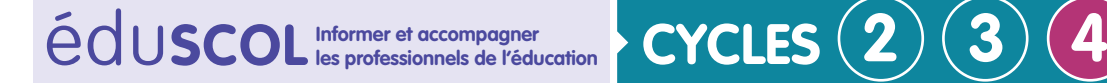

# **TECHNOLOGIE**

**Mettre en œuvre son enseignement dans la classe**

# **Exemple n°27 de séquence**

# **Thème de séquence**

Programmer un objet.

## **Problématique**

Comment piloter un système technique par l'intermédiaire d'un smartphone ou d'une tablette ?

#### **Positionnement dans le cycle 4**

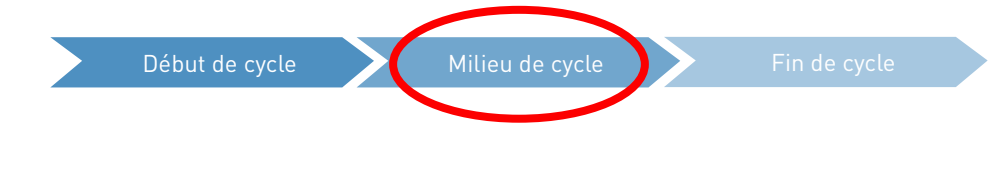

#### **Prérequis**

Notion sur l'Arduino. Notion de programmation sous Ardublock.

#### **Situation declenchante possible**

Vidéo montrant l'utilisation d'un smartphone ou d'une tablette pour contrôler les automatismes d'une maison (volets roulants, régulation de température à distance…) ou bien utilisation d'une maquette du laboratoire de technologie.

#### **Présentation de la séquence**

Cette séquence doit permettre à un élève de comprendre les principes utilisés pour piloter un système technique (à base d'Arduino) à partir d'une application sous Android (en Bluetooth). L'élève abordera la notion de transmission de l'information, développera une application sous App-Inventor et intégrera sous Arduino (Ardublock) la gestion du Bluetooth pour le pilotage à distance.

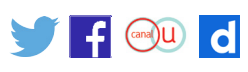

# **Références au programme**

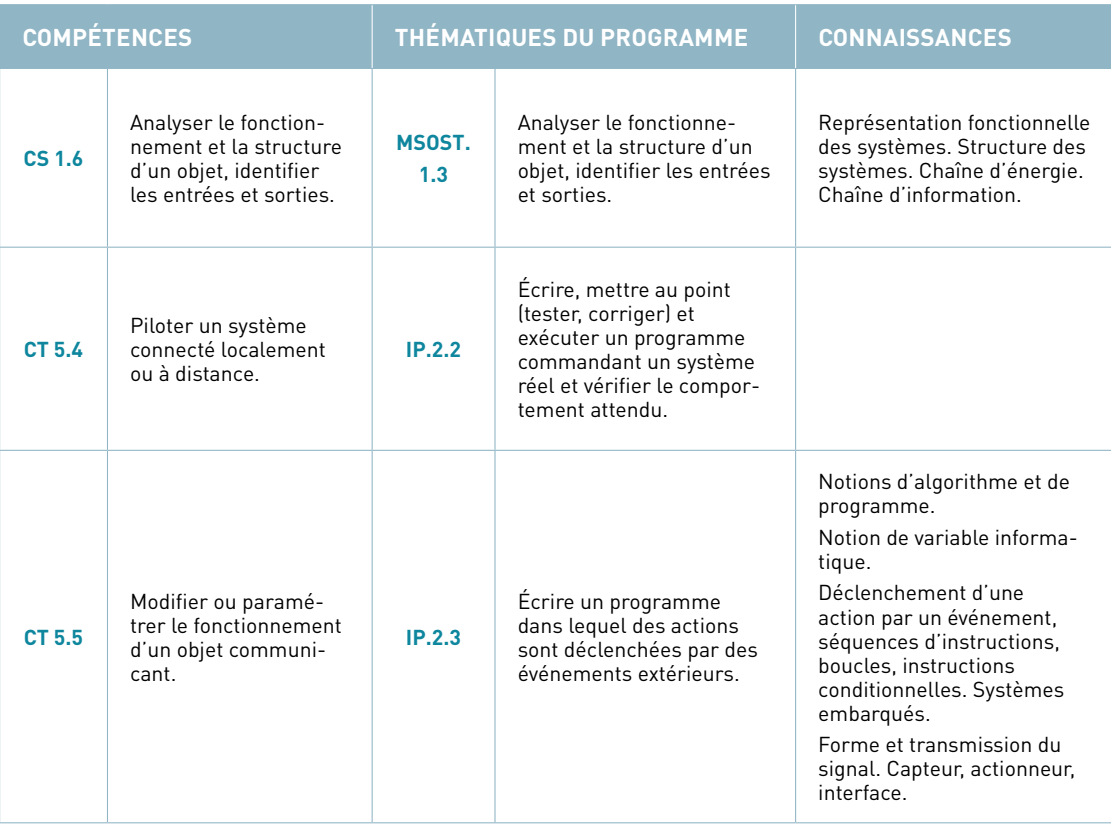

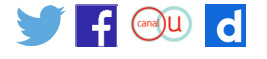

## **Proposition de déroulé de la séquence**

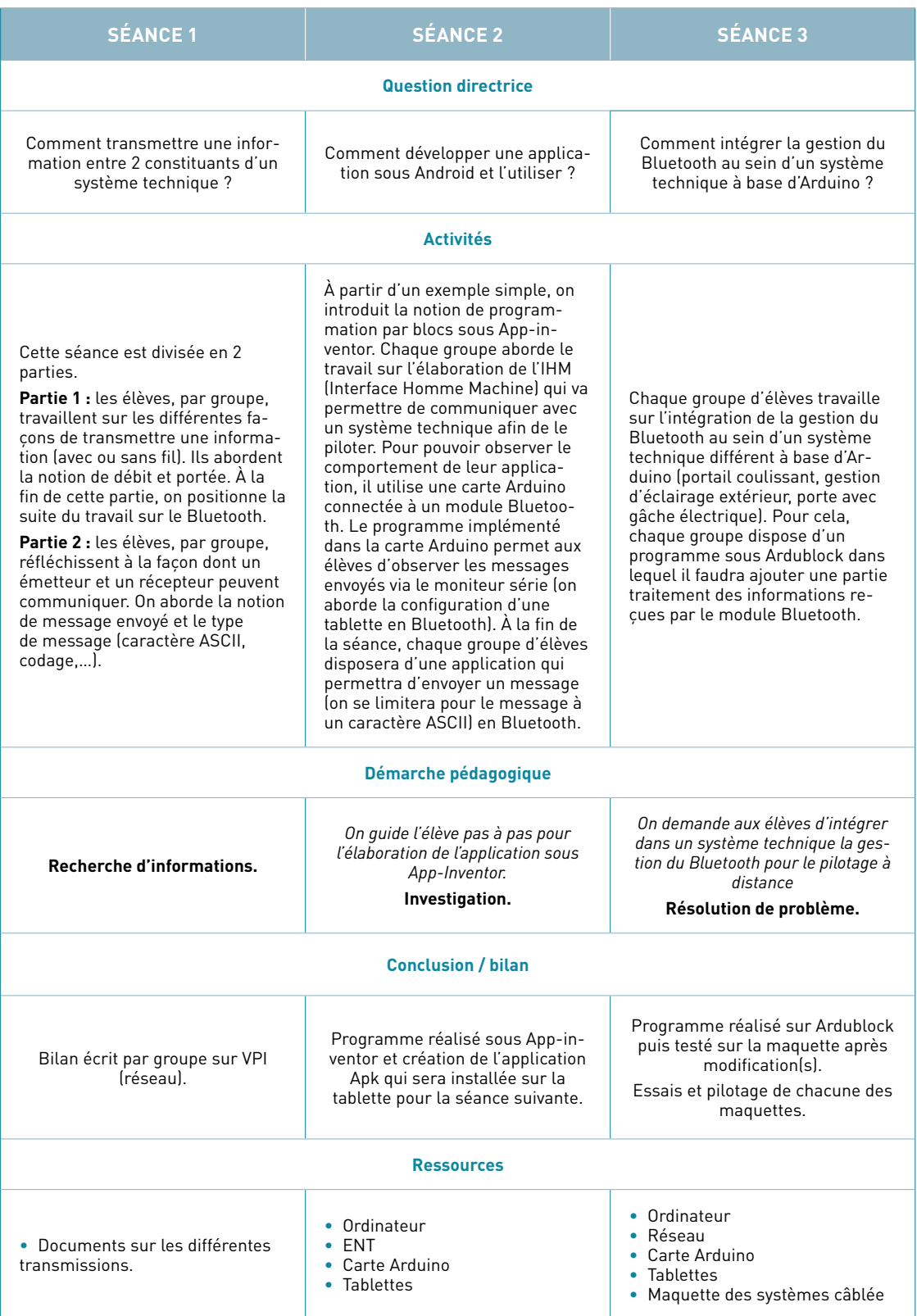

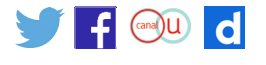

#### **Éléments pour la synthèse de la séquence (objectifs)**

Une synthèse des activités est menée et permet de revenir sur les notions abordées lors des trois séances précédentes.

Création d'un document numérique montrant les différentes étapes à suivre pour développer une application sous Android et pour piloter un système technique à base d'Arduino.

#### **Piste d'évaluation**

À la fin de la séquence, les élèves doivent être capables de développer une application simple sous App-Inventor et de modifier un programme sous Ardublock afin de prendre en compte les messages envoyés par cette application (en Bluetooth). Travail de groupe sur un système technique.

#### **Liens possibles avec les EPI ou les parcours (Avenir, Citoyen, PEAC)**

- Corps, santé, bien-être, sécurité
- □ Culture et création artistiques
- □ Transition écologique et développement durable
- Information, communication, citoyenneté
- Langues et cultures de l'Antiquité
- Langues et cultures étranges ou régionale
- Monde économique et professionnel
- Sciences, technologie et société

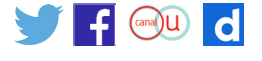